**Photoshop 2020 Install Crack Free**

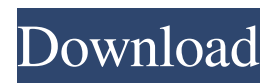

#### **Photoshop 2020 Crack + Free X64 [March-2022]**

Although Photoshop can be used by amateurs, Photoshop Elements is a better introduction for beginners because it is free and offers similar editing features but is much simpler to use. Adobe Photoshop \_studio\_ The Photoshop applications themselves, on a Windows machine, can be installed on just a single hard drive. But for professional work, a separate computer (such as a Windows computer) dedicated to Photoshop runs Photoshop full time. ## Getting the Photoshop Workflow Now that you have Photoshop Elements installed and have some images loaded into it, it's time to get to work. From this point on, you're simply manipulating raster images and creating effects. However, even though the interface may look simple, it's not quite that easy to learn. You'll need to use a lot of different features to really get the most out of Photoshop.

#### **Photoshop 2020 Download**

Painted Skull: one of the more common PSD files to modify However, Elements is a powerful editing app with a slew of

features that are either not present in Photoshop, or require a workaround. Adobe Photoshop Elements is a powerful painting app. With the right brushes, you can create new ideas for any kind of website. Though this review is focused on text elements, many of these techniques can be used for other parts of your design. In this article, we'll be covering: Many of the in-built brushes and textures available in Elements are comparable to Photoshop, but not always identical. How to edit text in Photoshop Elements How to make text layers in Photoshop Elements How to use a template The pros and cons of using Photoshop Elements The tutorial can be a little lengthy, so it can be difficult to go through everything. So, after reading the tutorial, you can always refer to this article to see the information you've missed. Ready to get started? Let's get to it.

How to edit text in Photoshop Elements In this tutorial, we will show you how to edit text with Photoshop Elements. Whether you are a beginner or an experienced editor, this tutorial will assist you

with setting the correct and consistent text styles. We also demonstrate how to create text layers and duplicate text layers. Step 1: Create a New Text Layer Open any document in Photoshop Elements and create a new layer. Select the Type Tool and click the 'New Layer' icon. You should now be on the 'Type' tool. Step 2: Name the Text Layer and Set the Style Type any name for your layer, then click on the 'Unlock' icon to edit the settings. Add any text to your layer, then click on the 'Type' tool, then click on the 'Styles' option in the tool bar. In the Styles panel, click on any style to apply it. The settings for any style are shown in the sidebar. Step

3: Delete All the Layers There are 3 things to remember when editing text in Photoshop Elements: Delete the layer that contains the text once you are finished editing. Each text layer needs to be unlocked for editing. Final touches can be applied a681f4349e

### **Photoshop 2020 Keygen For (LifeTime) Download X64 [Latest]**

Chromosomal localization and partial sequence of the U1A gene in human. The U1A gene was cloned from a human lymphocyte complementary DNA library. The nucleotide sequence of U1A was determined and showed a single open reading frame coding for 36 amino acids. Homology studies suggested this protein is homologous with the U1 small nuclear ribonucleoprotein C (U1 sn-C). U1A was mapped to chromosome 1 by in situ hybridization.Recommended Posts i, 1I have recently purchased a new computer with a AMD dual core intel x2 cpu, 1 gb mem, 10gb hd drive. I was looking for something to play some games and what better than santa claus adventure. I downloaded it. Uninstalled and reinstalled and still no joy, so i booted into safe mode and ran it again, and it appeared to work. but it didnt! I checked the disk utility and it stated that my hard drive was in a clean state. I also looked in the x-server log and found the following error: [122.327] [\*\*ERROR\*\*] Importing X keymap from file '/etc/X11/xkb/keymap/common' failed. I dont know why this is happening, and im stuck at the moment. I dont have enough time to try and fix it myself, so i need to get it worked out, Does any one know how to fix this? Or have any suggestions on where I could look?Q: Run a docker container without docker engine on Centos7

I'm using docker in centos7 and having a problem. When I start a docker container, the docker engine check version or other things. How to run a docker container without docker engine on centos7, just the docker.io utility? A: You can disable the docker service by running the following command: systemctl disable docker Or you can disable it system-wide: systemctl --user disable docker You can also check if it is running or not by checking if it is present in the system with the following command: systemctl list-unit-files --type=service If it is running, you can stop it with the following command: systemctl stop docker If it is not running, you can start it with the following command:

# **What's New in the Photoshop 2020?**

, a rider overstressed can cause a slow down, therefore, it's an important tool to take into consideration for sure when calculating your performance times or for going for a ride. We can make a rider's riding position too low, too close to the bars or too far from the front centre, therefore, the less possible use of our lateral chain the less stable are we. The less available traction we have the greater effort it's going to take to pedal and of course we can damage our rims and add high mileage, so above all, it's about comfort and trying to avoid the above cases and their effects during a ride. We've seen the effect of badly tightened chain as, the outer joints of the chains are only as strong as the weakest part and this is true for every other part in a bicycle. If we want to avoid this we must pay attention to the settings which, including the chamfer edge, of each of our drive and non-drive sides, must be in a correct balance so we're not going to loosen too much or too little depending on the conditions. There are situations that are not avoidable such as road / cobble stones or pavement with sharper edges, we must pay attention to those and use tyre widths wide enough to avoid the chain slipping. It's up to us to use the proper tools but as previously stated it depends not only of the part we've chosen but mostly of our skills and experience. If we've learnt any of this then we must be able to apply to anything we will find on

the roads, it's up to us to find our limits.The present invention relates to a liquid crystal display (LCD) device, and more particularly, to a liquid crystal display device with improved white brightness. In general, an LCD device is known as one of flat display devices. The display quality of the LCD device is determined by characteristics such as picture quality, color display, response time, and the like. The LCD device has low power consumption, and is portable and thin and thus applicable to many information processing devices. When manufacturing the LCD device, black matrix (BM) is patterned on the substrate to improve the brightness of light by preventing light from leaking. BM is formed by patterning black opaque material, such as metal, on the pixel electrodes. Also, a black matrix is formed on the substrate at least at the portion of the pixel electrodes and the drain lines. When BM

## **System Requirements For Photoshop 2020:**

PC Requirements: OS: 64-bit Windows 7, 8, 8.1, or 10 (64-bit versions only) CPU: Intel Core 2 Duo, Core 2 Quad, or later RAM: 4 GB Graphics: Nvidia GeForce GTX 660 or better DirectX: Version 11 Storage: 600 MB available space Network: Broadband Internet connection Sound Card: DirectX 11 with latest drivers Additional Notes: Radeon: NVIDIA: Windows Updates: Video Output:

# Related links:

[https://streetbazaaronline.com/2022/06/30/photoshop-2022-version-23-4-1-crack-keygen-download](https://streetbazaaronline.com/2022/06/30/photoshop-2022-version-23-4-1-crack-keygen-download-x64-latest/)[x64-latest/](https://streetbazaaronline.com/2022/06/30/photoshop-2022-version-23-4-1-crack-keygen-download-x64-latest/) [https://wanoengineeringsystems.com/adobe-photoshop-2021-version-22-4-2-registration-code-win](https://wanoengineeringsystems.com/adobe-photoshop-2021-version-22-4-2-registration-code-win-mac/)[mac/](https://wanoengineeringsystems.com/adobe-photoshop-2021-version-22-4-2-registration-code-win-mac/) [https://vkraini.com/upload/files/2022/06/FNV49BqVOKHDDfTISlWW\\_30\\_3dedc1b1e734675ff87b](https://vkraini.com/upload/files/2022/06/FNV49BqVOKHDDfTISlWW_30_3dedc1b1e734675ff87bd5c173b0f42c_file.pdf) [d5c173b0f42c\\_file.pdf](https://vkraini.com/upload/files/2022/06/FNV49BqVOKHDDfTISlWW_30_3dedc1b1e734675ff87bd5c173b0f42c_file.pdf) <https://katrinsteck.de/photoshop-2022-version-23-1-1-hacked/> <https://aulasvirtuales.zaragoza.unam.mx/cv/blog/index.php?entryid=9871> <https://richard-wagner-werkstatt.com/2022/06/30/photoshop-crack-full-version-for-windows/> <https://rko-broker.ru/2022/06/30/adobe-photoshop-2022-version-23-for-pc-2022-latest/> [http://sharedsuccessglobal.com/marketplace/upload/files/2022/06/rm97JwaxZ1852e6p777L\\_30\\_8773](http://sharedsuccessglobal.com/marketplace/upload/files/2022/06/rm97JwaxZ1852e6p777L_30_877391786918c67aaa7162e6224479b9_file.pdf) [91786918c67aaa7162e6224479b9\\_file.pdf](http://sharedsuccessglobal.com/marketplace/upload/files/2022/06/rm97JwaxZ1852e6p777L_30_877391786918c67aaa7162e6224479b9_file.pdf) <https://www.webcard.irish/photoshop-cs6-crack-with-serial-number-free-pc-windows/> [https://www.town.northborough.ma.us/sites/g/files/vyhlif3571/f/uploads/final\\_2022-2023\\_trash\\_recyc](https://www.town.northborough.ma.us/sites/g/files/vyhlif3571/f/uploads/final_2022-2023_trash_recycling_calendar_and_info_06.10.2022_0.pdf) [ling\\_calendar\\_and\\_info\\_06.10.2022\\_0.pdf](https://www.town.northborough.ma.us/sites/g/files/vyhlif3571/f/uploads/final_2022-2023_trash_recycling_calendar_and_info_06.10.2022_0.pdf) <https://training.cybersecurityinstitute.co.za/blog/index.php?entryid=3477> <http://doctordefender.com/photoshop-cc-2015-version-16-keygen-crack-setup-free-download-x64/> <https://www.huarenshifu.com/wp-content/uploads/2022/06/poszet.pdf> <https://pneuscar-raposo.com/photoshop-express-install-crack-patch-with-serial-key-for-windows/> <https://inmueblesencolombia.com/?p=52686> <http://pacificaccommodation.com/?p=2418> <https://theblinkapp.com/photoshop-cc-2015-version-16-hack-patch/> [https://www.sandisfieldma.gov/sites/g/files/vyhlif1171/f/pages/planning\\_board\\_admin\\_asst.\\_job\\_desc](https://www.sandisfieldma.gov/sites/g/files/vyhlif1171/f/pages/planning_board_admin_asst._job_description.pdf) [ription.pdf](https://www.sandisfieldma.gov/sites/g/files/vyhlif1171/f/pages/planning_board_admin_asst._job_description.pdf) <https://lormedia.ir/wp-content/uploads/2022/06/kaelgar.pdf> https://poetzinc.com/upload/files/2022/06/ZICJBOnk9omcKF2qkWzg\_30\_3122629b46f1c1b583b14

[1ffb6044b0b\\_file.pdf](https://poetzinc.com/upload/files/2022/06/ZICJBQnk9omcKF2qkWzg_30_3122629b46f1c1b583b141ffb6044b0b_file.pdf)